# **IMPLEMENTASI SISTEM PENDUKUNG KEPUTUSAN SISWA BERPRESTASI MENGGUNAKAN METODE ANALYTIC HIERARCHY PROCESS (AHP)**

## **Bosker Sinaga**

Program Studi Teknik Informatika

STMIK Pelita Nusantara Medan, Jl. Iskandar Muda No 1 Medan, Sumatera Utara 20154, Indonesia

*[boskersinaga@gmail.com](mailto:boskersinaga@gmail.com)*

# **Abstrak**

Menjadi siswa berprestasi adalah impian setiap siswa di sekolah. Prestasi yang di dapat tentu didasarkandengan suatu kemampuan terhadap pengetahuan yang dimiliki oleh masing-masing siswa. Kriteria yang ditetapkan dalam kasus ini adalah kedisiplinan, tes akademik, tes kejuruan, dan IQ. Dari empat kriteria tersebut akan menentukan siapa siswa berprestasi pada setiap tahun ajar. Sistem pendukung keputusan (SPK) merupakan suatu sistem yang interaktif, membantu pengambilan keputusan melalui penggunaaan data dan model-model keputusan untuk memecahkan masalah yang sifatnya semi terstruktur maupun yang tidak terstruktur. Dengan latar belakang tersebut maka diambil sebuah judul "Implementasi Sistem Pendukung Keputusan Siswa Berprestasi Menggunakan Metode Analytic Hierarchy Process (AHP) Pada SMK Singosari Delitua". Adapun alat bantu perancangan sistem yang digunakan antara lain diagram usecase, diagram activity, dan diagram sequence. Pembuatan aplikasi dalam hal ini menggunakan bahasa pemrograman Visual Basic 6.0. Dari hasil implementasi sistem pendukung keputusan siswa berprestasi menggunakan metodeAnalytic Hierarchy Process (AHP) pada SMK Singosari Delitua yang berbasis komputer dapat digunakan untukpengambilan keputusan dalam menyelesaikan masalah pemilihan siswa berprestasi. Metode AHP (Analytic Hierarchy Proces) sesuai untuk diaplikasikan dengan menentukan nilai bobot dari semua kriteria setiap siswa sehingga pihak sekolah dapat mengambil keputusan menentukan siswa berprestasi tersebut.

**Kata kunci :** SPK, Prestasi Siswa, AHP, Visual Basic 6.0.

# **I PENDAHULUAN**

# **1.1 Latar Belakang Penelitian**

Perkembangan teknologi sangat berpengaruh terhadap seluruh aspek kehidupan manusia baik dalam bidang pendidikan, ekonomi, bisnis, maupun organisasi lainnya. Dalam era globalisasi, khususnya dalam bidang pendidikan tidak bisa dijalankan dengan mengandalkan cara manual dengan pengetahuan manusia itu sendiri tanpa didukung oleh teknologi saat ini. Adapun pengertian teknologi adalah penggunaan pengetahuan ilmiah untuk meningkatkan cara untuk melakukan sesuatu. Misalnya dengan menggunakan pengetahuan ilmiah untuk menciptakan mesin atau perangkat untuk membuat hal-hal agar suatu pekerjaan mudah untuk dilakukan. Salah satunya penggunaan komputer sebagai alat bantu penyelesaian pekerjaan di bidang teknologi informasi kian marak dan berkembang di segala bidang terutama dalam bidang pendidikan.

Pendidikan mempunyai peranan yang sangat penting, terutama jika dikaitkan dengan upaya peningkatan mutu sumber daya manusia (SDM). Karena hanya dengan sumber daya manusia yang berkualitas dapat meningkatkan martabat manusia itu sendiri (Jamaludin sawaji,2011).

Sekolah sebagai salah satu bagian penting dalam dunia pendidikan yang sangat strategis untuk mengambil bagian dalam mengatasi berbagai masalah pendidikan terutama kualitas sumber daya manusia. Pendidikan adalah salah satu komponen bagi setiap negara karena pendidikan akan membuat ilmu dan kepribadian seseorang semakin berkembang. Disetiap negara atau daerah masing-masing pastilah berbeda baik dari segi kualitas dan segi biaya. Contohnya di Indonesia pendidikan sampai sekarang masih dikembangkan oleh ahli-ahli pendidikan baik dengan cara meningkatkan kualitas guru, memperhatikan kesejahteraan guru, dan adanya kompetisi-kompetisi antar siswa. Pendidikan didukung oleh pemerintah, tetapi pada kenyataannya pendidikan semakin tahun semakin mahal sampai banyak masyarakat yang mengeluh. Karena hal itu, banyak siswa yang berprestasi yang tidak mampu membiayai sekolahnya, akhirnya putus sekolah. Banyak cara yang dilakukan pemerintah untuk mengentaskan masalah putus sekolah, salah satunya dengan cara memberikan beasiswa bagi siswa yang berprestasi dan kurang mampu.

Beasiswa adalah bantuan untuk membantu orang terutama bagi yang masih sekolah atau kuliah agar mereka dapat menyelesaikan tugasnya dalam rangka mencari ilmu pengetahuan hingga selesai. Bantuan ini biasanya berbentuk dana untuk meringankan biaya yang harus dikeluarkan oleh anak sekolah atau mahasiswa selama menempuh masa pendidikan di tempat belajar yang diinginkan. Hanya saja tidak semua siswa dapat memperoleh kesempatan baik ini dengan mudah. Banyaknya saingan siswa yang sama-sama ingin mendapatkan beasiswa, memerlukan hal lainnya seperti sifat dan perilaku siswa itu sendiri dan ujian saringan yang harus dilalui.Pembagian beasiswa dilakukan oleh beberapa lembaga untuk membantu seseorang yang kurang mampu ataupun berprestasi selama menempuh studinya.

SekolahYayasan Pendidikan Singosari Delitua adalah sekolah yang terletak di Jl. Medan Delitua Km.11 No.1 Delitua. Sekolah YP Singosari memiliki beberapa jenjang pendidikan, yaitu Taman Kanak-kanak (TK), Sekolah Dasar (SD), Sekolah Menengah Pertama (SMP), Sekolah Mengengah Atas (SMA), Sekolah Menengah Kejuruan (SMK). Akan tetapi fokus penelitian ini pada jenjang pendidikan Sekolah Menengah Kejuruan (SMK) yang terdiri dari dua jurusan yaitu, jurusan SMK TKJ (SMK Teknik Komputer Jaringan) dan SMK TSM (SMK Teknik Sepeda Motor). Sekolah YP Singosari adalah salah satu sekolah yang memberikan beasiswa kepada siswa setiap tahunnya. Hal ini tentu dengan tujuan untuk meringankan beban biaya pendidikan siswa, terutama siswa terpilih yang berprestasi. SMK Singosari Delitua adalah sekolah yang memiliki  $\pm 200$  siswa yang terdiri dari kelas X, kelas XI, dan kelas XII. Setiap tahunnya SMK Singosari Delitua memilih sekitar  $\pm$  10 siswa yang berprestasi. Selama ini pemilihan beasiswa untuk siswa yang berprestasi di SMK Singosari Delituadilakukan secara manual. Sistem penilaian dan pencatatan yang dilakukan sekolah masih manual sehingga mempersulit para guru dan yayasan untuk melakukan analisis lebih lanjut mengenai prestasi siswa-siswinya. Para guru bidang studi harus menuliskan nilai-nilai siswa di suatu form, kemudian diberikan kepada wali kelas. Wali kelas harus merekap kembali data dari guru bidang studi menjadi rapor per siswa dan menghitung kembali nilai rata-rata, karena pihak sekolah tidak memiliki database khusus untuk menyimpan nilai siswa yang seharusnya memiliki nilai siswa per tahunnya. Wali kelas harus mendata setiap siswa yang berprestasi dan kurang mampu untuk kemudian dilaporkan kepada Kepala Sekolah. Kepala Sekolah melakukan penyaringan kembali untuk setiap siswa yang berhak menerima beasiswa. Sistem penilaian seperti ini tentu saja belum cukup. Hal ini tentu bukan cara yang efektif dan memerlukan waktu yang lama untuk mengetahui prestasi siswa.

Proses seleksi yang berhak menerima beasiswa pada SMK Singosari masih mengalami kendala pada proses hasil pengambilan keputusan. Hal ini karena belum ada metode yang objektif untuk memutuskan dengan cepat, berdasarkan data yang ada siapa saja yang berhak menerima beasiswa tersebut. Salah satu alternatif yang dapat dilakukan untuk membantu pihak Sekolah SMK Singosari Delitua adalah dengan memanfaatkan teknologi informasi yang ada, khususnya teknologi sistem pendukung keputusan. Sistem pendukung keputusan ini diharapkan dapat memberikan masukan bagi pihak sekolah untuk menetapkan keputusan yang diambil dalam memilih para siswanya berdasarkan data yang tersimpan. Sistem ini juga diharapkan dapat mengatasi beberapa masalah yang terjadi karena penyimpanan berkas data manual, seperti resiko kehilangan yang besar dan perlunya tempat untuk menyimpan data tersebut, karena sistem ini juga dapat digunakan untuk menyimpan data siswa-siswi yang ada dari tahun ke tahun.

Oleh karena itu penelitian akan membahas sistem pendukung keputusan untuk pemilihan siswa berprestasi berdasarkan kriteria yang telah ditentukan oleh pihak sekolah. Metode yang dipakai dalam pengambilan keputusan untuk memilih siswa berprestasi adalah metode *Analytic Hierarchy Process* (AHP). Metode tersebut dipilih karena metode *Analytic Hierarchy Process* (AHP) merupakan suatu bentuk model pendukung keputusan dimana komponen utamanya adalah sebuah hirarki fungsional dengan *input* utamanya persepsi manusia. AHPmenggabungkan pertimbangan dan penilaian pribadidengan cara yang logis dan dipengaruhi imajinasi,pengalaman, dan pengetahuan untuk menyusunhierarki dari suatu masalah yang berdasarkan logika,intuisi dan juga pengalaman untuk memberikanpertimbangan. AHP merupakan suatu prosesmengidentifikasi, mengerti dan memberikanperkiraan interaksi sistem secara keseluruhan.

Metode AHP *(Analytic Hierarchy Process)* merupakan salah satu model untuk pengambilan keputusan yang dapat membantu kerangka berpikir manusia. Pendekatan utama dari AHP ini adalah sebuah hirarki fungsional dimana input utamanya adalah persepsi manusia. Dengan hirarki, suatu masalah yang kompleks dan tidak terstruktur dipecahkan ke dalam kelompok-kelompoknya. Kemudian kelompokkelompok tersebut diatur menjadi suatu bagian hirarki. Aplikasi Sistem Pendukung Keputusan dengan metode AHP ini nantinya dapat memberikan bantuan untuk memecahkan masalah dengan memadukan unsur persepsi manusia dan perangkat komputer untuk mengambil sebuah keputusan yang paling sesuai.

Maka berdasarkan latar belakang yang telah dikemukakan di atas, judul yang diambil dalam Penelitian ini adalah **"Implementasi Sistem Pendukung Keputusan Siswa Berprestasi Menggunakan Metode Analytical Hierarchi Process (AHP) Pada SMK Singosari Delitua".**

# **1.2 Rumusan Masalah**

Berdasarkan identifikasi masalah diatas, diperoleh rumusan masalah sebagai berikut :

- 1. Bagaimana merancang aplikasi Sistem Pendukung Keputusan.
- 2. Bagaimana membangun aplikasi Sistem Pendukung Keputusan.

# **1.3 Tujuan Penelitian**

Tujuan dilakukannya penelitian ini adalah :

- 1. Merancang aplikasi Sistem Pendukung KeputusanSiswa Berprestasi Menggunakan Metode AHP *(Analytic Hierarchy Process)*  Pada SMK Singosari Delitua.
- 2. Membangun aplikasi Sistem Pendukung Keputusan Siswa Berprestasi Menggunakan Metode AHP *(Analytic Hierarchy Process)*  Pada SMK Singosari Delitua.

# **II Landasan Teori Dan Kerangka Pemikiran 2.1 Defenisi Sistem**

Sistem berasal dari bahasa Yunani *"Sistema"* yang berarti kesatuan. Dengan kata lain sistem terdiri dari suatu susunan yang teratur dari kegiatan dan *procedure* yang saling berhubungan. Sistem adalah hubungan yang berlangsung di antara satuan-satuan atau komponen secara teratur.

Sistem adalah sekelompok komponen yang saling berhubungan, bekerja bersama untuk mencapai suatu tujuan bersama dengan menerima input serta menghasilkan output dalam proses informasi yang teratur. (James O'Brien, 29, 2005).

Sistem adalah kumpulan dari elemenelemen yang berinteraksi untuk mencapai suatu tujuan tertentu. Sistem ini menggambarkan suatu kejadian-kejadian dan kesatuan yang nyata, seperti tempat, benda dan orang-orang yang betul-betul ada dan terjadi. (Jogiyanto HM. 2005: 2).

Sistem adalah seperangkat elemen yang membentuk kumpulan atau prosedur-prosedur atau bagan-bagan pengolahan yang mencari suatu tujuan bagian atau tujuan bersama dengan mengoperasikan data dan/atau barang pada waktu rujukan tertentu untuk menghasilkan informasi dan/atau energi dan/atau barang. (Murdick, R. G. 1991: 27).

Sistem adalah sekumpulan dari<br>-prosedur yang mempunyai tujuan prosedur-prosedur yang tertentu. (Jogiyanto, 2005).

# **2.2 Sistem Pendukung Keputusan**

Sistem Pendukung Keputusan (SPK) / Decision Support Sistem (DSS) pertama kali diungkapkan pada awal tahun 1970-an oleh Michael S. Scott Morton dengan istilah *Management Decision Sistem*. Sistem tersebut adalah suatu sistem yang berbasis komputer yang ditujukan untuk membantu pengambil keputusan dengan memanfaatkan data dan model tertentu untuk memecahkan berbagai persoalan yang tidak terstruktur.

Sistem pendukung keputusan merupakan sistem informasi interaktif yang menyediakan informasi, pemodelan, dan pemanipulasian data. Sistem itu digunakan untuk membantu pengambilan keputusan dalam situasi yang semiterstruktur dan situasi yang tidak terstruktur, di mana tak seorang pun tahu secara pasti bagaimana keputusan seharusnya dibuat. (Alter,  $2002:15$ ).

Sistem pendukung keputusan berarti sebuah sistem yang dimaksudkan untuk mendukung para pengambil keputusan manajerial dalam situasi keputusan semi terstruktur. (Turban, 2005: 36).

# **2.2.1 Tahap Pengambilan Keputusan**

Pengambilan keputusan meliputi beberapa tahap dan melalui beberapa proses (Lucas, 1992). Menurut Simon (1960), pengambilan keputusan meliputi empat tahap yang saling berhubungan dan berurutan. Empat proses tersebut adalah:

- 1. *Intelligence* yaitu tahap ini merupakan proses penelusuran dan pendeteksian dari lingkup problematika serta proses pengenalan masalah. Data masukan diperoleh, diproses, dan diuji dalam rangka mengidentifikasikan masalah.
- 2. *Design* yaitu Tahap ini merupakan proses menemukan dan mengembangkan alternatif. Tahap ini meliputi proses untuk mengerti masalah, menurunkan solusi dan menguji kelayakan solusi.
- 3. *Choice* yaitu Pada tahap ini dilakukan poses pemilihan di antara berbagai alternatif tindakan yang mungkin dijalankan. Tahap ini meliputi pencarian, evaluasi, dan rekomendasi solusi yang sesuai untuk model yang telah dibuat. Solusi dari model merupakan nilai spesifik untuk variabel hasil pada alternatif yang dipilih.
- 4. *Implementation* yaitu Tahap implementasi adalah tahap pelaksanaan dari keputusan yang telah diambil. Pada tahap ini perlu disusun serangkaian tindakan yang terencana, sehingga hasil keputusan dapat dipantau dan disesuaikan apabila diperlukan perbaikan.

Dalam hal ini, model Simon juga menggambarkan kontribusi Sistem *Informasi* Manajemen (SIM) dan Ilmu Manajemen / *Operations Research* (IM / OR) terhadap proses pengambilan keputusan, seperti terlihat pada gambar berikut:

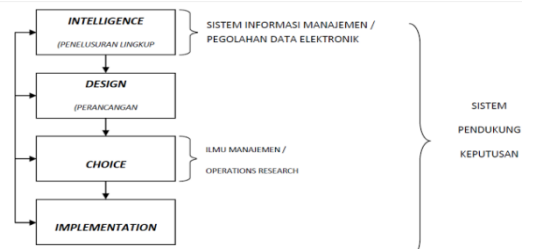

# **Gambar 2.1 Fase Proses Pengambilan Keputusan 2.3 AHP** *(Model Analytic Hierarchy Process)*

Pada dasarnya AHP adalah metode pengambilan keputusan dengan cara memecah suatu masalah yang kompleks dan tidak terstruktur ke dalam kelompok-kelompok dan mengaturnya ke dalam suatu hirarki. Pendekatan yang dilakukan dalam AHP adalah analisis permasalahan keputusan kriteria majemuk melalui prinsip-prinsip dekomposisi, analisis perbandingan, dan sintesa prioritas.

Metode AHP dikembangkan oleh Thomas L. Saaty, seorang ahli matematika. Metode ini adalah sebuah kerangka untuk mengambil keputusan dengan efektif atas persoalan yang kompleks dengan menyederhanakan dan mempercepat proses pengambilan keputusan dengan memecahkan persoalan tersebut kedalam bagian-bagiannya, menata bagian atau variabel ini dalam suatu susunan hirarki, member nilai numerik pada pertimbangan subjektif tentang pentingnya tiap variabel dan mensintesis berbagai pertimbangan ini untuk menetapkan variabel yang mana yang memiliki prioritas paling tinggi dan bertindak untuk mempengaruhi hasil pada situasi tersebut.

Sifat model AHP adalah menyeluruh, yaitu memasukkan unsur kuantitatif dan kualitatif. Memasukkan intuisi, sehingga data yang dipergunakan adalah data primer (yang menjadi fakta). Multi objektif, multi kriteria, multi aktor, dengan demikian dalam AHP dimungkinkan tujuan lebih dari satu dengan berbagai kriteria dan pelaku yang bayak. Selanjutnya bersifat ketidakpastian , yaitu tidak tahu jawabannya sebelum data masuk, sifat-sifat ini merupakan keunggulan dari metode AHP.

Proses hierarki adalah suatu model yang memberikan kesempatan bagi perorangan atau kelompok untuk membangun gagasan-gagasan dan mendefinisikan persoalan dengan cara membuat asumsi mereka masing-masing dan memperoleh pemecahan yang diinginkan darinya.AHP didasarkan atas 3 aksioma utama yaitu :

1. Aksioma Resiprokal

Aksioma ini menyatakan jika PC (EA,EB) adalah sebuah perbandingan berpasangan antara elemen A dan elemen B, dengan memperhitungkan C sebagai elemen parent, menunjukkan berapa kali lebih banyak properti yang dimiliki elemen A terhadap B, maka PC (EB,EA)= 1/ PC (EA,EB). Misalnya jika A 5 kali lebih besar daripada B, maka B=1/5 A.

2. Aksioma Homogenitas

Aksioma ini menyatakan bahwa elemen yang dibandingkan tidak berbeda terlalu jauh. Jika perbedaan terlalu besar, hasil yang didapatkan mengandung nilai kesalahan yang tinggi. Ketika hirarki dibangun, kita harus berusaha mengatur elemen-elemen agar elemen tersebut tidak menghasilkan hasil dengan akurasi rendah dan inkonsistensi tinggi.

3. Aksioma Ketergantungan

Aksioma ini menyatakan bahwa prioritas elemen dalam hirarki tidak bergantung pada elemen level di bawahnya. Aksioma ini membuat kita bisa menerapkan prinsip komposisi hirarki.

**III Metodologi Penelitian**

# **3.1.1 Teknik Pengumpulan Data**

Adapun teknik pengumpulan data yang penulis lakukan pada Yayasan SMK Singosari Delitua yaitu dengan melakukan pengamatan penelitian lapangan (*field study*) secara langsung dengan cara :

- 1. Wawancara (*interview*) kepada Kepala Sekolah, para guru-guru dan pegawai yang ada pada Yayasan tersebut.
- 2. Pengamatan (*observation*) langsung ke tempat objek penelitian yaitu Yayasan SMK Singosari Delitua yang bertujuan untuk mendapatkan data-data yang akurat.

Serta melakukan penelitian keperpustakaan (*library*) untuk pengumpulan data yang bersifat teoritis dengan membaca buku, mata kuliah, dan tulisan lainnya.

# **3.1.2 Teknik Analisis Data**

Dalam penelitian yang dilakukan penulis pada SMK Singosari Delitua, teknik analisis data dilakukan dengan cara :

- 1. Menyeleksi data yang sesuai dengan fokus masalah penelitian yang dikumpulkan dari hasil wawancara (kepada Kepala Sekolah, guru-guru,staf pegawai)dan pengamatan langsung ke SMK Singosari Delitua.
- 2. Menganalisis data hasil seleksi untuk menarik kesimpulan dan mengambil tindakan.
- 3. Membuat kesimpulan berdasarkan analisis data.

# **3.2 Analisa Masalah**

Kegiatan seleksi siswa berprestasi merupakan kegiatan yang dilaksanakan oleh

banyak sekolah setiap tahunnya. Kenyataan dilapangan bahwa pihak sekolah jarang yang siap dalam penyelenggaraan seleksi siswa berprestasi. Masalah administrasi yang bersifat manual mengakibatkan kurang efisiennya kegiatan seleksi siswa berprestasi. Oleh karena itu, penulis berinisiatif untuk merancang suatu sistem yang dapat membantu pihak sekolah dalam pengambil keputusan seleksisiswa berprestasi, sehingga dapat lebih efisien dalam pelaksanaannya.

# **3.2.1 Prosedur Menilai Siswa Berprestasi**

Prosedur untuk menentukan siswa berprestasi dalam sebuah sekolah adalah dengan memenuhi beberapa syarat ketentuan yang termasuk dalam kriteria, yaitu :

- 1. Siswa mengikuti tes antara lain tes akademik, tes kejuruan dan tes IQ.
- 2. Guru memberikan penilaian kedisiplinan terhadap siswa yang ikut dalam kriteria sisiwa berprestasi.
- 3. Setelah semua persyaratan lengkap kemudian nilai siswa dapat langsung dimasukkan kedalam program aplikasi spk.

# **3.2.2 Penentuan Menjadi Siswa Berprestasi**

Untuk menentukan siswa berprestasi dilihat dari nilai-nilai tes yang telah didapat dari masing-masing siswa adalah sebagai berikut :

- 1. Kedisiplinan yaitu nilai yang menyangkut aspek kedisiplinan seperti ketepatan waktu.
- 2. Tes akademik ialah nilai ujian mata pelajaran umum dalam arti akan diujiankan pada semua kandidat peserta.
- 3. Tes kejuruan yaitu tes kemampuan sesuai denganjurusan peserta seleksi, dan yang terakhir adalah nilai IQ. Bobot masingmasing kriteria diatas akan menentukan siapa siswa berprestasi.

# **3.3 Penerapan Metode AHP**

Dalam menentukan siswa beprestasi dibutuhkan kriteria-kriteria penunjang yang akan menjadi pusat penilai dan juga akan menjadi pembeda nilai antara masing-masing siswa.

# **3.3.1 Pemilihan Kriteria AHP**

Kriteria adalah hal putusan penting atau perlu, yang dapat dinilai dengan konkrit, dalam sebuah sistem keputusan kriteria menjadi syarat utama untuk terjadinya sebuah hasil yang mendukung sebuah keputusan atau sistem pendukung keputusan. Didalam bahasan ini, untuk menentukan siswa berprestasi juga diperlukan beberapa kriteria yang dianggap penting untuk menentukan yang mana siswa berprestasi, antara lain : kedisiplinan, tes umum, tes kejuruan, dan tes IQ. Yang mana semua kriteria diatas dapat dinilai dengan konkrit atau eksak. Untuk penjelasan lebih lanjut, dibawah ini adalah penjelasan masing-masing kriteria, yaitu :

# **1. Kedisiplinan**

Kedisiplinan adalah kriteria pertama yang dinilai untuk menentukan siswa berprestasi, dimana kedisiplinan ini lebih penting dari ketiga kriteria setelahnya. Kedisiplinan mencakup tentang penilaian tentang peraturan sekolah. Kedisiplinan ini dinilai oleh guru dan wali kelas murid, dimana penilaian dipecah kedalam 3 bagian yakni sangat baik, baik dan kurang.

# **2. Tes Akademik**

Tes akademik adalah kriteria kedua yang dianggap penting untuk menentukan siswa berprestasi, maksud dari tes akademik adalah nilai raport siswa terhadap pelajaran-pelajaran yang umum atau mata pelajaran yang diajarkan pada setiap jurusan yang ada pada sekolah. Penilaian ini dilakukan oleh guru bidang studi dan dirangkumkan oleh wali kelas. Untuk penilaian tes umum dipecah mendai 3 penilaian yaitu tinggi, normal dan rendah.

# **3. Tes Kejuruan**

Tes kejuruan adalah kriteria ketiga yang dianggap penting untuk menentukan status siswa berprestasi, maksud dari tes kejuruan adalah nilai rapor mata pelajaran setiap siswa yang berhubungan dengan jurusan masing-masing. Jurusan salah satu siswa mungkin berbeda dengan jurusan siswa lainnya, akan tetapi penilaian tes kejuruan ini dilakukan oleh guru kejuruan masing-masing jurusan. Juga nilai tes kejuruan dipecah menjadi tiga yakni tinggi, normal dan rendah.

# **4. Tes IQ**

Tes IQ adalah kriteria terakhir yang diambil dalam penentuan keptusan siswa berprestasi. Karena mengingat IQ dapat dipelajari dan diasah maka nilai ini adalah kriteria tidak lebih penting dari semua kriteria diatas. Adapun maksud dari tes IQ adalah nilai IQ dari siswa yang dilakukan oleh sekolah untuk setiap siswa yang masuk kedalam sistem keputusan yang akan dibuat. Nilai IQ juga terpecah dalam 3 sub kriteria yaitu tinggi, biasa dan rendah.

## **3.3.2 Contoh Kasus Untuk Empat (4) Orang Siswa**

Terdapat 4 orang siswa yang menjadi kandidat untuk menentukan siswa beprestasi dengan memiliki nilai kriteria masing-masing. 4 orang yang menjadi kandidat (Alternatif) tersebut adalah :

 $A1 = Gunawan; A2 = Citra; A3 =$  $M<sub>III</sub>$ 

$$
nir; \quad A4 = Desi.
$$

Ada empat kriteria yang digunakan untuk melakukan penilaian yaitu :

#### **Tabel 3.1 Kriteria Keputusan Nama Keterangan**

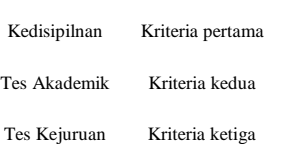

IQ Kriteria keempat

Kemudian subkriteria pada masing-masing kriteria dapat dilihat pada tabel dibawah ini :

#### **Tabel 3.2 Sub Kriteria Kedisiplinan**

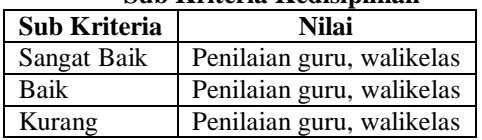

# **Tabel 3.3 Sub Kriteria Tes Akademik**

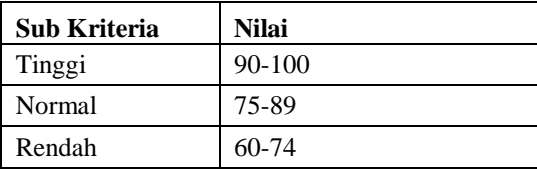

# **Tabel 3.4 Sub Kriteria Tes Kejuruan**

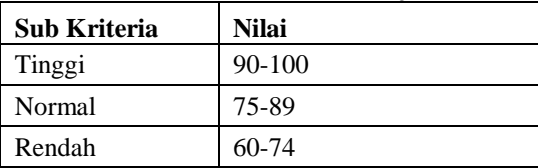

# **Tabel 3.5 Sub Kriteria IQ**

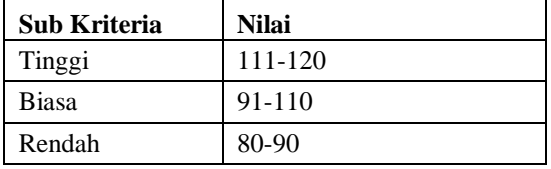

# **3.3.3 Perhitungan Menentukan Siswa Berprestasi**

Dalam proses AHP perhitungan dilakukan pada kriteria dan sub kriteria dengan membuat tabel perbandingan berpasangan pada tiap-tiap subkriteria dan kriteria. Oleh karena itu penulis akan membagi perhitungan kedalam beberapa bagian agar mudah untuk dipahami. Pada bagian pertama penulis akan menghitung sektor kriteria, kemudian dilanjutkan pada sektor sub kriteria hal ini dilakukan karena skema perhitungan sama dan untuk menghindari kerancuan perhitungan.

# **1. Perhitungan Kriteria Umum**

Kriteria umum adalah semua kriteria yang menjadi patokan pengukuran nilai dalam memberikan predikat sebagai siswa berprestasi. Dalam perhitungan ini akan ditentukan matriks perbandingan berpasangan kemudian mencari matriks nilai kriteria, matriks penjumlahan tiap baris, matriks rasio konsistensi dan mencari informasi rasio konsistensi apakah sudah memenuhi syarat dalam penentuan perbandingan.

a. Menentukan nilai matriks perbandingan berpasangan

# **Tabel 3.6 Matris Perbandingan Berpasangan**

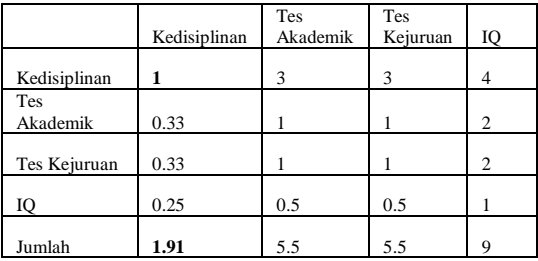

# Keterangan :

- 1) Nilai 1 diperoleh karena nilai kepentingan antara kolom dan bars sama, contoh kepentingan kedisiplinan (baris) dan kedisiplinan (kolom) sama.
- 2) Nilai 0.33(baris Tes Akademik kolom Kedisiplinan) diperoleh dari hasil pembagian antara 1(baris kedisiplinan kolom kedisiplinan) dan 3(baris kedisiplinan dan kolom tes akademik).
- 3) Sedangkan jumlah diambil dari penjumlah perkolom masing-masing kriteria.
- b. Menghitung matriks nilai kriteria

# **Tabel 3.7 Matriks Nilai Kriteria**

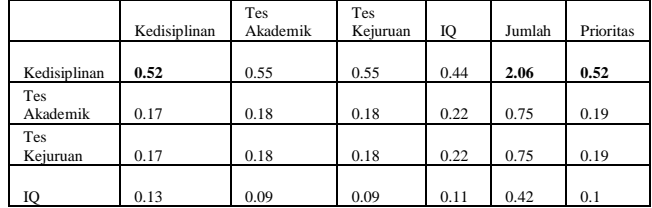

Keterangan :

1) Nilai 0.52 (baris Kedisiplinan dan kolom Kedisiplinan) didapat dari hasil pembagian antara tabel perbandingan berpasangan antara 1 (barisKedisiplinan kolom Kedisiplinan) dan 1.91 (baris Jumlah kolom Kedisiplinan) hal ini dilakukan persis sama sampai kolom IQ.

- 2) Nilai 2.06 (baris Kedisiplinan kolom Jumlah) diperoleh dari penjumlah tiap kolom pada baris kedisiplinan.
- 3) Nilai 0.52 (baris Kedisiplinan kolom Prioritas) diperoleh dari 2.06 (baris Kedisiplinan kolom Jumlah) dibagi dengan 4(jumlah kriteria).

# c. Menghitung matriks penjumlahan tiap baris

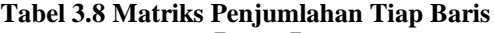

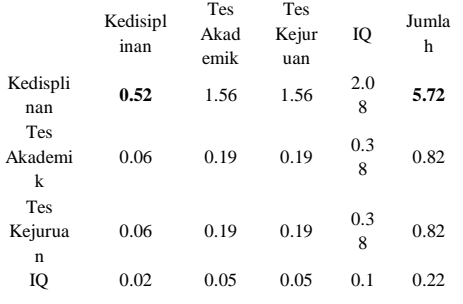

Keterangan :

- 1) Nilai 0.52 (baris Kedisiplinan baris Kedisiplinan) diperoleh dari hasil perkalian antara 1 (baris Kedisiplinan kolom kedisiplinan tabel perbandingan berpasangan) dan 0.52 (baris Kedisiplinan kolom Prioritas tabel nilai kriteria).
- 2) Nilai 5.72 (baris Kedisiplinan kolom Jumlah) diperoleh dari penjumlahan tiap kolom pada baris kedisiplinan.

#### d. Menghitung matriks rasio konsistensi **Tabel 3.9 Matriks Rasio Konsistensi**

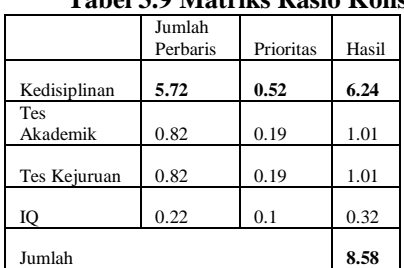

Keterangan :

- 1) Nilai 5.72 (baris Kedisiplinan kolom Kedisiplinan) diperoleh dari 5.72(baris Kedisiplinan kolom Jumlah tabel penjumlahan tiap baris).
- 2) Nilai 0.52 (baris Kedisiplinan kolom Prioritas) diperoleh dari 0.52 (baris Kedisiplinan kolom Prioritas tabel nilai kriteria).
- 3) Nilai 6.24(baris Kedisiplinan kolom Hasil) diperoleh dari jumlah tiap-tiap kolom pada baris kedisiplinan.
- 4) Nilai 8.58 diperoleh dari penjumlahan tiap baris pada kolom hasil.
- e. Mencari informasi konsistensi rasio Karena hasil dari CR (Rasio Konsistensi) lebih kecil dari pada 0.1 maka kriteria ini sudah layak dipakai dalam sistem pendukung keputusan.

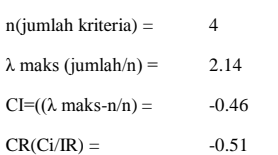

Keterangan :

- 1) Nilai n(jumlah kriteria) = 4, diperoleh dari jumlah banyaknya kriteria.
- 2)  $\lambda$  maks (jumlah/n) = 2.14, diperoleh dari 8.58(jumlah pada tabel rasio konsistensi) dibagi dengan 4(n(jumlah kriteria)).
- 3)  $CI=(\lambda \text{ maks-n/n}) = -0.46, \text{ diperoleh}$ dari hasil pengurangan (λ maks (jumlah/n) dan n(jumlah kriteria)) kemudian dibagi dengan (n(jumlah kriteria)).

4) CR(Ci/IR) =-0.51, diperoleh dari hasil pembagian antara  $CI=(\lambda \text{ maks-n/n})$ dengan nilai 0.9 (diperoleh dari tabel nilai indeks random dengan ukuran matriks  $= 4$ ).

# **2. Perhitungan Sub Kriteria Kedisiplinan**

Subkriteria kedisiplinan adalah subkriteria dari kriteria kedisiplinan dimana akan ada beberapa bagian lagi sebagai pematok tingkatan nilai pada kriteria kedisiplinan.

a. Menentukan nilai matriks perbandingan berpasangan

**Tabel 3.10 Matris Perbandingan Berpasangan**

|                | Sangat Baik | Baik | Kurang |
|----------------|-------------|------|--------|
| Sangat<br>Baik |             | 3    |        |
| Baik           | 0.33        |      | 3      |
| Kurang         | 0.2         | 0.33 |        |
| Jumlah         | 1.53        | 4.33 | a      |

Keterangan :

- 1) Nilai 1 diperoleh karena nilai kepentingan antara kolom dan baris sama, contoh kepentingan sangat baik(baris) dan sangat baik(kolom) sama.
- 2) Nilai 0.33 (baris Baik kolom Sangat baik) diperoleh dari hasil pembagian antara 1 (baris Sangat baik kolom Sangat baik) dan 3 (baris Sangat baik kolom baik).
- 3) Sedangkan jumlah diambil dari penjumlah perkolom masing-masing subkriteria.

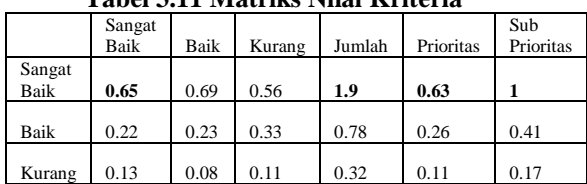

#### b. Menghitung matriks nilai sub kriteria **Tabel 3.11 Matriks Nilai Kriteria**

Keterangan :

- 1. Nilai 0.65 (baris Sangat baik kolom Sangat baik) didapat dari hasil pembagian antara tabel perbandingan berpasangan 1(baris Sangat baik kolom Sangat baik) dan 1.53(baris Jumlah kolom Sangat baik) hal ini dilakukan persis sama samapai kolom Kurang.
- 2. Nilai 1.9(baris Sangat baik, kolom Jumlah) diperoleh dari penjumlah tiap kolom pada baris Sangat baik.
- 3. Nilai 0.63(baris Sangat baik, kolom Prioritas) diperoleh dari 0.63(baris Sangat baik, kolom Jumlah) dibagi dengan 3(jumlah kriteria).
- 4. Nilai 1(kolom Sangat baik, baris Sub prioritas) diperoleh dari 0.63(baris

Sangat baik, kol prioritas) dibagi dengan nilai tertinggi kolom prioritas.

c. Menghitung matriks penjumlahan tiap baris **Tabel 3.12 Matriks Penjumlahan Tiap Baris**

|                | Sangat<br>Baik | Baik | Kurang | Jumlah |
|----------------|----------------|------|--------|--------|
| Sangat<br>Baik | 0.63           | 1.89 | 3.15   | 5.67   |
| Baik           | 0.09           | 0.26 | 0.78   | 1.13   |
| Kurang         | 0.02           | 0.04 | 0.11   | 0.17   |

# Keterangan :

- 1) Nilai 0.63(baris Sangat baik, baris Sangat baik) diperoleh dari hasil perkalian antara 1(baris Sangat baik, kolom Sangat baik tabel perbandingan berpasangan) dan 0.63(baris Sangat baik, kolom Prioritas tabel nilai kriteria).
- 2) Nilai 5.67(baris Sangat baik, kolom Jumlah) diperoleh dari penjumlahan tiap kolom pada baris Sangat baik.

# d. Menghitung matriks rasio konsistensi

# **Tabel 3.13 Matriks Rasio Konsistensi**

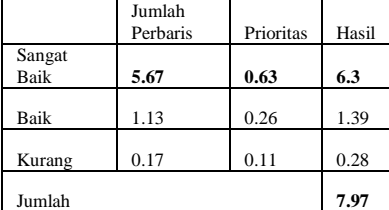

Keterangan :

- 1) Nilai 5.67(baris Sangat baik, kolom Jumlah perbaris) diperoleh dari 5.67(baris Sangat baik, kolom Jumlah tabel penjumlahan tiap baris).
- 2) Nilai 0.63(baris Sangat baik, kolom Prioritas) diperoleh dari 0.63(baris Sangat baik, kolom Prioritas tabel nilai kriteria).
- 3) Nilai 6.3(baris Sangat baik, kolom Hasil) diperoleh dari jumlah tiap-tiap kolom pada baris Sangat baik.
- 4) Nilai 7.97 diperoleh dari penjumlahan tiap baris pada kolom hasil.
- e. Mencari informasi konsistensi rasio
- Karena hasil dari CR (Rasio Konsistensi) lebih kecil dari pada 0.1 maka kriteria ini sudah layak dipakai dalam sistem pendukung keputusan.

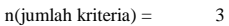

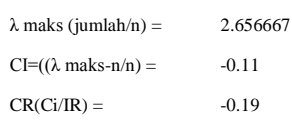

Keterangan :

1) Nilai n(jumlah kriteria) = 3, diperoleh dari jumlah banyaknya kriteria.

- 2)  $\lambda$  maks (jumlah/n) = 2.656667, diperoleh dari 7.97(jumlah pada tabel rasio konsistensi) dibagi dengan 3(n(jumlah kriteria)).
- 3)  $CI=(\lambda \text{ maks-n/n}) = -0.11$ , diperoleh dari hasil pengurangan (λ maks (jumlah/n) dan n(jumlah kriteria)) kemudian dibagi dengan (n(jumlah kriteria)).
- 4)  $CR(Ci/IR) = 0.19$ , diperoleh dari hasil pembagian antara  $CI=(\lambda \text{ maks-n/n})$ dengan nilai 0.58 (diperoleh dari tabel nilai indeks random dengan ukuran matriks  $= 3$ )

# **3. Perhitungan Sub Kriteria Tes Akademik**

Subkriteria tes akademik adalah subkriteria dari kriteria tes akademik dimana akan ada beberapa bagian lagi sebagai pematok tingkatan nilai pada kriteria tes akademik.

a. Menentukan nilai matriks perbandingan berpasangan

**Tabel 3.14 Matris Perbandingan Berpasangan**

|        | Tinggi | Normal | Rendah |
|--------|--------|--------|--------|
| Tinggi |        |        | 5      |
| Normal | 0.33   |        | 3      |
| Rendah | 0.2    | 0.33   |        |
| Jumlah | 1.53   | 4.33   | 9      |

Keterangan :

- 1) Nilai 1 diperoleh karena nilai kepentingan antara kolom dan baris sama, contoh kepentingan Tinggi(baris) dan Tinggi(kolom) sama.
- 2) Nilai 0.33(baris Normal kolom Tinggi) diperoleh dari hasil pembagian antara 1(baris Tinggi kolom Tinggi) dan 3(baris Tinggi kolom Normal).
- 3) Sedangkan jumlah diambil dari penjumlah perkolom masing-masing subkriteria.

b. Menghitung matriks nilai sub kriteria **Tabel 3.15 Matriks Nilai Kriteria**

|        |        |        | Tudel offe thuriday finit introllu |        |           |                  |
|--------|--------|--------|------------------------------------|--------|-----------|------------------|
|        | Tinggi | Normal | Rendah                             | Jumlah | Prioritas | Sub<br>Prioritas |
| Tinggi | 0.65   | 0.69   | 0.56                               | 1.9    | 0.63      |                  |
| Normal | 0.22   | 0.23   | 0.33                               | 0.78   | 0.26      | 0.41             |
| Rendah | 0.13   | 0.08   | 0.11                               | 0.32   | 0.11      | 0.17             |

Keterangan :

1) Nilai 0.65(baris Tinggi kolom Tinggi) didapat dari hasil pembagian antara tabel perbandingan berpasangan 1 (baris Tinggi kolom Tinggi) dan 1.53(baris Jumlah kolom Tinggi) hal ini dilakukan persis sama samapai kolom Rendah.

- 2) Nilai 1.9(baris Tinggi, kolom Jumlah) diperoleh dari penjumlah tiap kolom pada baris Tinggi.
- 3) Nilai 0.63(baris Tinggi, kolom Prioritas) diperoleh dari 0.63(baris Tinggi, kolom Jumlah) dibagi dengan 3(jumlah kriteria).
- 4) Nilai 1(kolom Tinggi, baris Sub prioritas) diperoleh dari 0.63(baris Tinggi, kol prioritas) dibagi dengan nilai tertinggi kolom prioritas.

c. Menghitung matriks penjumlahan tiap baris **Tabel 3.16 Matriks Penjumlahan Tiap Baris**

|        | Tinggi | Normal | Rendah | Jumlah |
|--------|--------|--------|--------|--------|
| Tinggi | 0.63   | 1.89   | 3.15   | 5.67   |
| Normal | 0.09   | 0.26   | 0.78   | 1.13   |
| Rendah | 0.02   | 0.04   | 0.11   | 0.17   |

Keterangan :

- 1) Nilai 0.63(baris Tinggi, baris Tinggi) diperoleh dari hasil perkalian antara 1(baris Tinggi, kolom Tinggi tabel perbandingan berpasangan) dan 0.63 (baris Tinggi, kolom Prioritas tabel nilai kriteria).
- 2) Nilai 5.67(baris Tinggi, kolom Jumlah) diperoleh dari penjumlahan tiap kolom pada baris Tinggi.

#### d. Menghitung matriks rasio konsistensi **Tabel 3.17 Matriks Rasio Konsistensi**

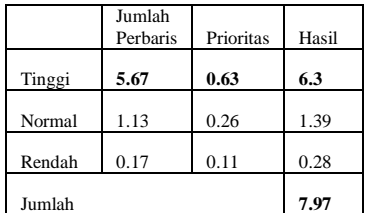

Keterangan :

- 1) Nilai 5.67(baris Tinggi, kolom Jumlah perbaris) diperoleh dari 5.67(baris Tinggi, kolom Jumlah tabel penjumlahan tiap baris).
- 2) Nilai 0.63(baris Tinggi, kolom Prioritas) diperoleh dari 0.63(baris Tinggi, kolom Prioritas tabel nilai kriteria).
- 3) Nilai 6.3(baris Tinggi, kolom Hasil) diperoleh dari jumlah tiap-tiap kolom pada baris Tinggi.
- 4) Nilai 7.97 diperoleh dari penjumlahan tiap baris pada kolom hasil.
- e. Mencari informasi konsistensi rasio Karena hasil dari CR (Rasio Konsistensi) lebih kecil dari pada 0.1 maka kriteria ini sudah layak dipakai dalam sistem pendukung keputusan.

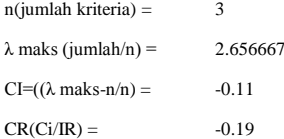

Keterangan :

- 1) Nilai n(jumlah kriteria) =3, diperoleh dari jumalh banyaknya kriteria.
- 2)  $\lambda$  maks (jumlah/n) = 2.656667, diperoleh dari 7.97(jumlah pada tabel rasio konsistensi) dibagi dengan 3(n(jumlah kriteria)).
- 3) CI= $((\lambda \text{ maks-n/n}) = -0.11, \text{ diperoleh})$ dari hasil pengurangan (λ maks (jumlah/n) dan n(jumlah kriteria)) kemudian dibagi dengan (n(jumlah kriteria)).
- 4) CR(Ci/IR) =-0.19, diperoleh dari hasil pembagian antara  $CI=(\lambda \text{ maks}-n/n)$ dengan nilai 0.58 (diperoleh dari tabel nilai indeks random dengan ukuran matriks  $=$  3).

# **4. Perhitungan Sub Kriteria Tes Kejuruan**

Subkriteria tes kejuruan adalah subkriteria dari kriteria tes kejuruan dimana akan ada beberapa bagian lagi sebagai pematok tingkatan nilai pada kriteria tes kejuruan.

a. Menentukan nilai matriks perbandingan berpasangan

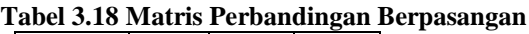

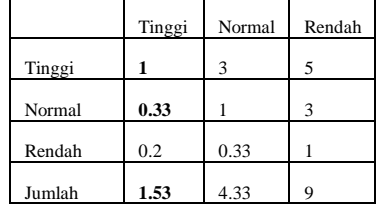

Keterangan :

- 1) Nilai 1 diperoleh karena nilai kepentingan antara kolom dan baris sama, contoh kepentingan Tinggi(baris) dan Tinggi(kolom) sama.
- 2) Nilai 0.33(baris Normal kolom Tinggi) diperoleh dari hasil pembagian antara 1(baris Tinggi kolom Tinggi) dan 3(baris Tinggi kolom Normal).
- 3) Sedangkan jumlah diambil dari penjumlah perkolom masing-masing subkriteria.
- b. Menghitung matriks nilai sub kriteria
	- **Tabel 3.19 Matriks Nilai Kriteria**

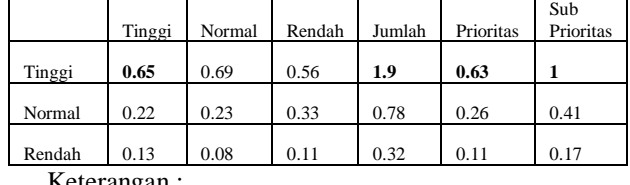

Keterangan :

1) Nilai 0.65(baris Tinggi kolom Tinggi) didapat dari hasil pembagian antara

tabel perbandingan berpasangan 1(baris Tinggi kolom Tinggi) dan 1.53(baris Jumlah kolom Tinggi) hal ini dilakukan persis sama samapai kolom Rendah.

- 2) Nilai 1.9(baris Tinggi, kolom Jumlah) diperoleh dari penjumlah tiap kolom pada baris Tinggi.
- 3) Nilai 0.63(baris Tinggi, kolom Prioritas) diperoleh dari 0.63(baris Tinggi, kolom Jumlah) dibagi dengan 3(jumlah kriteria).
- 4) Nilai 1(kolom Tinggi, baris Sub prioritas) diperoleh dari 0.63(baris Tinggi, kol prioritas) dibagi dengan nilai tertinggi kolom prioritas.

c. Menghitung matriks penjumlahan tiap baris **Tabel 3.20 Matriks Penjumlahan Tiap Baris**

|        | Tinggi | Normal | Rendah | Jumlah |
|--------|--------|--------|--------|--------|
| Tinggi | 0.63   | 1.89   | 3.15   | 5.67   |
| Normal | 0.09   | 0.26   | 0.78   | 1.13   |
| Rendah | 0.02   | 0.04   | 0.11   | 0.17   |

Keterangan :

- 1) Nilai 0.63(baris Tinggi, baris Tinggi) diperoleh dari hasil perkalian antara 1(baris Tinggi, kolom Tinggi tabel perbandingan berpasangan) dan 0.63(baris Tinggi, kolom Prioritas tabel nilai kriteria).
- 2) Nilai 5.67(baris Tinggi, kolom Jumlah) diperoleh dari penjumlahan tiap kolom pada baris Tinggi.

# d. Menghitung matriks rasio konsistensi

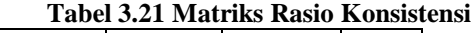

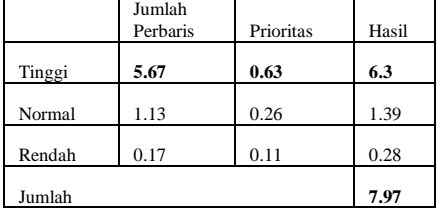

Keterangan :

- 1) Nilai 5.67(baris Tinggi, kolom Jumlah perbaris) diperoleh dari 5.67(baris Tinggi, kolom Jumlah tabel penjumlahan tiap baris).
- 2) Nilai 0.63(baris Tinggi, kolom Prioritas) diperoleh dari 0.63(baris Tinggi, kolom Prioritas tabel nilai kriteria).
- 3) Nilai 6.3(baris Tinggi, kolom Hasil) diperoleh dari jumlah tiap-tiap kolom pada baris Tinggi.
- 4) Nilai 7.97 diperoleh dari penjumlahan tiap baris pada kolom hasil.
- e. Mencari informasi konsistensi rasio

Karena hasil dari CR (Rasio Konsistensi) lebih kecil dari pada 0.1 maka kriteria ini sudah layak dipakai dalam sitem pendukung keputusan.

 $n(jumlah kriteria) = 3$ 

 $\lambda$  maks (jumlah/n) = 2.656667

 $CI=(\lambda \text{ maks-n/n}) = -0.11$ 

 $CR(Ci/IR) = -0.19$ 

Keterangan :

- 1) Nilai n(jumlah kriteria) = 3, diperoleh dari jumlah banyaknya kriteria.
- 2)  $\lambda$  maks (jumlah/n) = 2.656667, diperoleh dari 7.97(jumlah pada tabel rasio konsistensi) dibagi dengan 3(n(jumlah kriteria)).
- 3) CI= $((\lambda \text{ maks-n/n}) = -0.11, \text{ diperoleh})$ dari hasil pengurangan (λ maks (jumlah/n) dan n(jumlah kriteria)) kemudian dibagi dengan (n(jumlah kriteria)).
- 4) CR(Ci/IR) =-0.19, diperoleh dari hasil pembagian antara  $CI=(\lambda \text{ maks}-n/n)$ dengan nilai 0.58 (diperoleh dari tabel nilai indeks random dengan ukuran matriks  $=$  3).

# **5. Perhitungan Sub Kriteria IQ**

Subkriteria IQ adalah subkriteria dari kriteria IQ dimana akan ada beberapa bagian lagi sebagai pematok tingkatan nilai pada kriteria IQ.

a. Menentukan nilai matriks perbandingan berpasangan

**Tabel 3.22 Matris Perbandingan Berpasangan**

|        | Tinggi | Normal | Rendah |
|--------|--------|--------|--------|
| Tinggi |        |        |        |
| Normal | 0.33   |        | 3      |
| Rendah | 0.2    | 0.33   |        |
| Jumlah | 1.53   | 4.33   | q      |

Keterangan :

- 1) Nilai 1 diperoleh karena nilai kepentingan antara kolom dan baris sama, contoh kepentingan Tinggi(baris) dan Tinggi(kolom) sama.
- 2) Nilai 0.33 (baris Normal kolom Tinggi) diperoleh dari hasil pembagian antara 1(baris Tinggi kolom Tinggi) dan 3 (baris Tinggi kolom Normal).
- 3) Sedangkan jumlah diambil dari penjumlah perkolom masing-masing subkriteria.

#### b. Menghitung matriks nilai sub kriteria **Tabel 3.23 Matriks Nilai Kriteria**

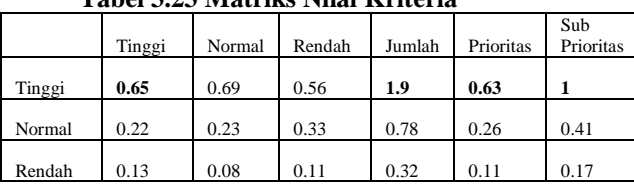

Keterangan :

- 1) Nilai 0.65(baris Tinggi kolom Tinggi) didapat dari hasil pembagian antara tabel perbandingan berpasangan 1(baris Tinggi kolom Tinggi) dan 1.53(baris Jumlah kolom Tinggi) hal ini dilakukan persis sama samapai kolom Rendah.
- 2) Nilai 1.9 (baris Tinggi, kolom Jumlah) diperoleh dari penjumlah tiap kolom pada baris Tinggi.
- 3) Nilai 0.63 (baris Tinggi, kolom Prioritas) diperoleh dari 0.63 (baris Tinggi, kolom Jumlah) dibagi dengan 3 (jumlah kriteria).
- 4) Nilai 1(kolom Tinggi, baris Sub prioritas) diperoleh dari 0.63(baris Tinggi, kol prioritas) dibagi dengan nilai tertinggi kolom prioritas.

c. Menghitung matriks penjumlahan tiap baris

|  | Tabel 3.24Matriks Penjumlahan Tiap Baris |  |  |  |
|--|------------------------------------------|--|--|--|
|  |                                          |  |  |  |

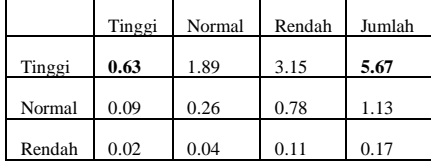

Keterangan :

- 1) Nilai 0.63(baris Tinggi, baris Tinggi) diperoleh dari hasil perkalian antara 1(baris Tinggi, kolom Tinggi tabel perbandingan berpasangan) dan 0.63(baris Tinggi, kolom Prioritas tabel nilai kriteria).
- 2) Nilai 5.67(baris Tinggi, kolom Jumlah) diperoleh dari penjumlahan tiap kolom pada baris Tinggi.

# d. Menghitung matriks rasio konsistensi

# **Tabel 3.25 Matriks Rasio Konsistensi**

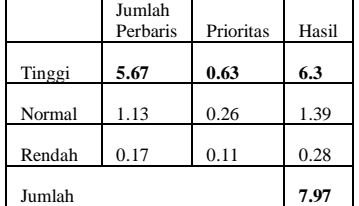

Keterangan :

- 1) Nilai 5.67(baris Tinggi, kolom Jumlah perbaris) diperoleh dari 5.67(baris Tinggi, kolom Jumlah tabel penjumlahan tiap baris).
- 2) Nilai 0.63 (baris Tinggi, kolom Prioritas) diperoleh dari 0.63 (baris Tinggi, kolom Prioritas tabel nilai kriteria).
- 3) Nilai 6.3 (baris Tinggi, kolom Hasil) diperoleh dari jumlah tiap-tiap kolom pada baris Tinggi.
- 4) Nilai 7.97 diperoleh dari penjumlahan tiap baris pada kolom hasil.
- e. Mencari informasi konsistensi rasio Karena hasil dari CR (Rasio Konsistensi) lebih kecil dari pada 0.1 maka kriteria ini sudah layak dipakai dalam sitem pendukung keputusan.

 $n(jumlah kriteria) =$  3  $\lambda$  maks (jumlah/n) = 2.656667  $CI=(\lambda \text{ maks-n/n}) =$  -0.11

 $CR(Ci/IR) =$  -0.19

Keterangan :

- 1) Nilai n(jumlah kriteria) = 3, diperoleh dari jumlah banyaknya kriteria.
- 2)  $\lambda$  maks (jumlah/n) = 2.656667, diperoleh dari 7.97 (jumlah pada tabel rasio konsistensi) dibagi dengan 3(n(jumlah kriteria)).
- 3) CI =  $((\lambda \text{ maks-n/n}) = -0.11, \text{ diperoleh})$ dari hasil pengurangan (λ maks (jumlah/n) dan n(jumlah kriteria)) kemudian dibagi dengan (n(jumlah kriteria)).
- 4) CR(Ci/IR) =  $-0.19$ , diperoleh dari hasil pembagian antara  $CI = ((\lambda \text{ maks-n/n}))$ dengan nilai 0.58 (diperoleh dari tabel nilai indeks random dengan ukuran matriks  $=$  3).

## **6. Mengambil Hasil Prioritas Masing-Masing Kriteria**

Setelah masing-masing perhitungan kriteria dan sub kriteria di kerjakan maka sudah dapat diambil hasil sebagai panduan untuk menilai siswa berprestasi berdasarkan kritera dan subkriteria. Adapun tabel hasil setelah diambil dari masing masing tabel nilai kriteria dari matriks kritera dan sub kriteria adalah sebagai berikut :

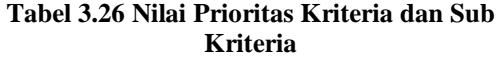

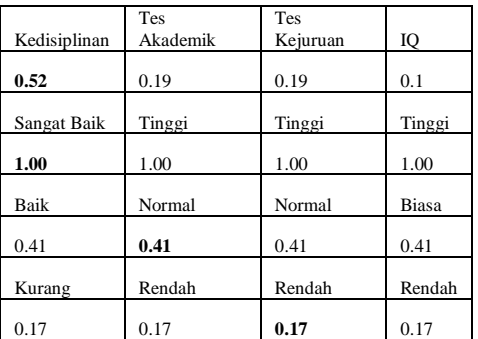

Keterangan :

- 1) Nilai 0.52 diperoleh dari perhitungan kriteria umum tabel nilai kriteria kolom prioritas baris kedisiplinan.
- 2) Nilai 1.00 diperoleh dari perhitungan sub kriteria kedisiplinan tabel nilai

kriteria kolom sub prioritas baris sangat baik.

- 3) Nilai 0.41 diperoleh dari perhitungan sub kriteria tes akademik kolom sub prioritas baris normal.
- 4) Nilai 0.17 diperoleh dari perhitungan sub kriteria tes kejuruan kolom sub prioritas baris rendah.
- 5) Untuk kolom IQ, sama seperti perngambilan nilai kolom-kolom lainnya.

## **7. Cara Pemberikan Nilai Pada Masing-Masing Siswa**

Langkah ini adalah langkah final dalam pengambilan keputusan mengguanakan metode AHP. Langkah ini adalah langkah sederhana cukup dengan mecocokkan masing-masing kriteria dan subkriteria dan mengganti masingmasing nilai dengan tabel.

Contoh ada 4 orang siswa yang akan diberikan nilai-nilai kriteria sebagai berikut :

|               | Kedisiplinan | Tes Akademik | Tes Kejuruan | Ю      |
|---------------|--------------|--------------|--------------|--------|
| А             | Sangat Baik  | Normal       | Normal       | Biasa  |
| B             | Baik         | Tinggi       | Tinggi       | Biasa  |
| $\mathcal{C}$ | Baik         | Normal       | Normal       | Biasa  |
| D             | Kurang       | Tinggi       | Tinggi       | Tinggi |

**Tabel 3.27 Contoh Alternatif**

Keterangan :

$$
A1 = \text{Gunawan}; \quad A2 = \text{Citra}; \quad A3 = \text{Munir}; \quad A4 = \text{Desi}.
$$

Dengan mencocokkan nilai masing-masing nilai dengan tabel hasil prioritas maka didapatlah hasil berbentuk angka seperti tabel dibawah ini :

**Tabel 3.28 Nilai Alternatif**

|   |              |              | Tes      |      |
|---|--------------|--------------|----------|------|
|   | Kedisiplinan | Tes Akademik | Kejuruan |      |
|   |              | 0.41         | 0.41     | 0.41 |
| B | 0.41         |              |          | 0.41 |
|   | 0.41         | 0.41         | 0.41     | 0.4  |
|   |              |              |          |      |

Kemudian masing-masing nilai (cell) dikalikan dengan nilai prioritas kriteria masing-masing sehingga menjadi :

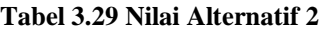

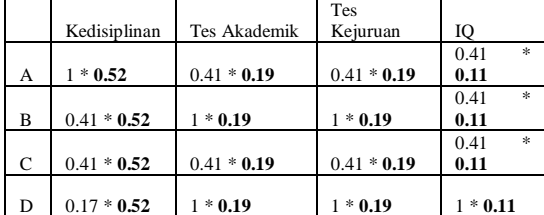

Setelah kalikan kemudian ditambah 1 kolom jumlah untuk menentukan peringkat dari masingmasing siswa, yaitu :

#### **Tabel 3.30 Hasil Perangkingan**

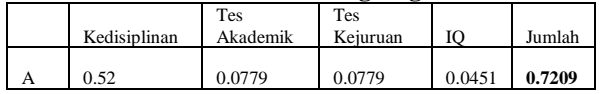

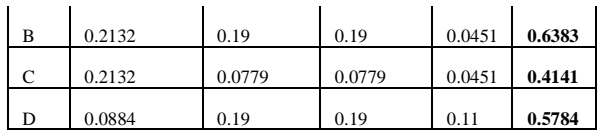

Dari tabel diatas maka dapat disimpulkan adalah nilai 0.7209 adalah nilai tertinggi pada kolom jumlah, dan nilai tersebut dipunyai oleh variabel A yang diwakili oleh Gunawan. Sehingga menjadikan gunawan sebagai siswa paling berprestasi dari anak-anak lainnya.

# **3.4 Perancangan Sistem**

# **1. Tampilan** *Form* **Utama**

Tampilan *form* utama merupakan tampilan awal pada saat aplikasi dijalankan. Dalam *form* utama terdapat beberapa menu yang dapat diakses oleh user. Bentuk rancangan *form*utama dapat dilihat pada gambar dibawah ini :

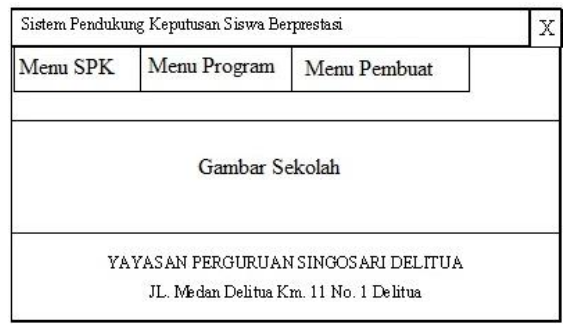

#### **Gambar 3.17 Rancangan Tampilan Form Utama**

# **IV Hasil Dan Pembahasan**

#### **4.1 Hasil Penelitian**

#### **1. Form Utama**

Menu utama adalah menu yang memuat semua menu-menu dan sub menu yang menavigasi user untuk menggunakan program SPK.

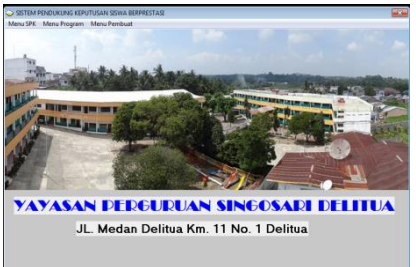

#### **Gambar 4.1** *Form* **Utama 2.** *Form* **Indeks Random**

Menu ini adalah menu yang menampilkan nilai indeks random yang digunakan untuk menghitung nilai Rasio Konsistensi pada tahap perhitungan tabel perbandingan berpasangan. Tabel ini hanya berfungsi sebagai informasi kepada user ataupun admin tentang nilai yang harus dimasukkan kedalam perhitungan.

| Ukuran Matriks | Nilai IR |  |
|----------------|----------|--|
| 1              | 0        |  |
|                | n        |  |
| $\frac{2}{3}$  | 0.58     |  |
| $\overline{4}$ | 0.9      |  |
| 5              | 1.12     |  |
| $\frac{6}{7}$  | 1.24     |  |
|                | 1.32     |  |
| 8              | 1.41     |  |
| 9              | 1.45     |  |
| 10             | 1.49     |  |
| 11             | 1.51     |  |
| 12             | 1.48     |  |
| 13             | 1.56     |  |
| 14             | 1.57     |  |
| 15             | 1.59     |  |
|                |          |  |
|                |          |  |
|                |          |  |
|                |          |  |
|                |          |  |
|                |          |  |
|                |          |  |
|                |          |  |
|                |          |  |
|                |          |  |

**Gambar 4.2** *Form* **Indeks** *Random*

# **3.** *Form* **Kriteria**

Menu kriteria adalah menu yang memungkinkan admin untuk merubah informasi kriteria, menu ini tidak mengizinkan perngguna ataupun juga admin untuk menghapus atau menambah kriteria hanya sebatas mengubah informasi yang akan ditampilkan didalam program.

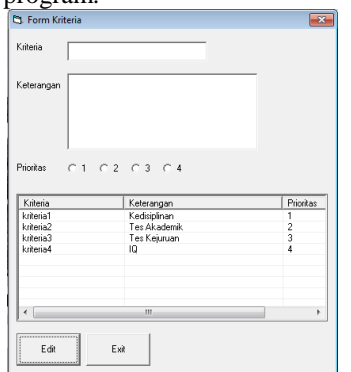

**Gambar 4.3** *Form* **Kriteria**

## **4.** *Form* **Sub Kriteria**

Menu sub kriteria secara umum hampir sama dengan menu kriteria. Bedanya jika kriteria untuk mengubah informasi kriteria secara umum, akan tetapi subkriteria hanya mengubah informasi Sub kriteria pada masing-masing kriteria.<br>
Sub Form Edit Sub Kriteria: Kedisiplinan

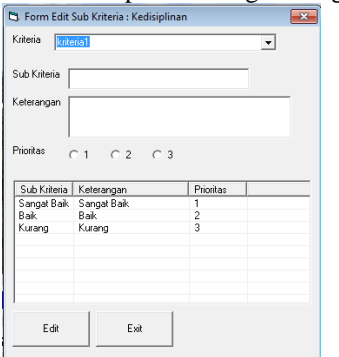

**Gambar 4.4** *Form* **Sub Kriteria**

## **5.** *Form* **Isi Siswa**

Menu siswa adalah menu untuk mengisi kandidat siswa berprestasi kedalam sistem. Yang diisi adalah "Nis", "Nama", "Keterangan", "Kriteria" item keterangan adalah informasi yang ingin ditambah kedalam siswa dan tidak berpengaruh apa-apa terhadap perhitungan SPK. Isian kriterialah yang berpengaruh kedalam perhitungan SPK.

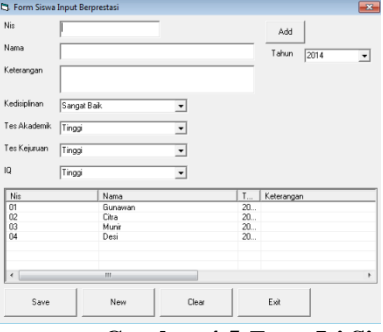

**Gambar 4.5** *Form* **Isi Siswa**

#### **6.** *Form* **Perbandingan Berpasangan**

Menu perbandingan berpasangan adalah menu dimana user ataupun admin dapat merubah bobot penilaian terhadap masing-masing kriteria dan sub kriteria, dan juga dapat mengetahu informasi konsistensi rasio yang menentukan apakah bobot tersebut layak atau tidak digunakan dalam SPK.

|                                  |            |                     |                |      |             |           | Matrik a Nilai Kriteria. |      |      |      |      |          |      |                                      |  |
|----------------------------------|------------|---------------------|----------------|------|-------------|-----------|--------------------------|------|------|------|------|----------|------|--------------------------------------|--|
| Matriks Perbandingan Berparangan |            |                     |                |      |             |           |                          |      |      |      |      |          |      |                                      |  |
|                                  |            |                     | Two Abundansis |      |             | <b>IO</b> |                          | Km.  | Te.  | ίŤα. | 10   | Ja       | Pri. |                                      |  |
|                                  | Kedelstein |                     |                |      | Tex Kekesan |           | Kedisiplinan             | 0.52 | 0.55 | 0.95 | 0.44 | 2.06     | 0.52 |                                      |  |
| Kedisiplinan                     | г          |                     | b              | 15   |             | ╔         | Tes Akademik             | 0.17 | 0.10 | 0.18 | 0.22 | 0.75     | 0.19 |                                      |  |
| Teo Akademik.                    | 033        |                     |                | Ŀ    |             | Γ         | Tes Keiuruan             | 0.17 | 0.18 | 0.18 | 0.22 | 0.75     | 0.19 |                                      |  |
| Teo Keiusuan                     |            |                     |                |      |             |           | IO.                      | 0.13 | 0.09 | 0.03 | 0.11 | $0 - 42$ | 01   |                                      |  |
|                                  | 0.33       |                     |                |      |             | 臣         |                          |      |      |      |      |          |      |                                      |  |
| 10                               | 0.25       |                     | $\sqrt{2}$     | ns.  |             |           |                          |      |      |      |      |          |      |                                      |  |
| Junton                           | 131        |                     | Es.            | 55   |             |           |                          |      |      |      |      |          |      |                                      |  |
|                                  |            |                     |                |      |             | в         |                          |      |      |      |      |          |      |                                      |  |
|                                  |            |                     |                |      |             |           |                          |      |      |      |      |          |      |                                      |  |
| Matrix Panjunishers Tian Raris   |            |                     |                |      |             |           | Matrix Regis Konsistensi |      |      |      |      |          |      | Informaci                            |  |
|                                  |            | $X_{\mathcal{Q}}$ . | Te.            | Te.  | ю           | $3i$ .    |                          | Ju.  | Pii. | Ho.  |      |          |      | (n) Junioh Kateria = [1]             |  |
| Kedisiplinan                     |            | 0.52                | 1.56           | 1.56 | 2.08        | 5.72      | Kedsiplinan              | 5.77 | 0.52 | 624  |      |          |      |                                      |  |
| Too Akademik                     |            | 0.05                | 0.19           | 0.19 | 0.28        | 0.82      | Too Akadomik             | 0.82 | 0.19 | 1.01 |      |          |      | Nisk - $19$                          |  |
| Tes Kejuruan                     |            | 0.05                | 0.18           | 0.19 | 0.38        | 0.82      | Tes Keiuruen             | 0.82 | 0.19 | 1.01 |      |          |      |                                      |  |
| n                                |            | 0.02                | nns            | 0.05 | 0.1         | 0.22      | IO.                      | 0.22 | 0.1  | 0.32 |      |          |      | $[n]$ maks (juminh/m) = $\sqrt{2+4}$ |  |
|                                  |            |                     |                |      |             |           |                          |      |      |      |      |          |      |                                      |  |
|                                  |            |                     |                |      |             |           | <b>Juniori</b>           |      |      |      | 8.58 |          |      | Killenin- Lux                        |  |
|                                  |            |                     |                |      |             |           |                          |      |      |      |      |          |      |                                      |  |
|                                  |            |                     |                |      |             |           |                          |      |      |      |      |          |      | $ O $ Cirk = $0.51$                  |  |
|                                  |            |                     |                |      |             |           |                          |      |      |      |      |          |      |                                      |  |
|                                  |            |                     |                |      |             |           |                          |      |      |      |      |          |      |                                      |  |

**Gambar 4.6** *Form* **Perbandingan Berpasangan**

# **7. Form SPK**

Menu SPK adalah menu tujuan dalam program, menu ini berfungsi untuk menamplikan hasil akhir dari perhitungan SPK yang digunakan dengan metode AHP.

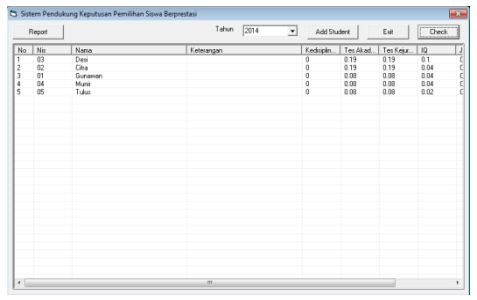

**Gambar 4.7** *Form* **SPK**

#### **5. Kesimpulan**

Berdasarkan hasil penelitian, analisis dan pembahasan Sistem Pendukung Keputusan (SPK)

siswa berprestasi maka dapat diambil kesimpulan sebagai berikut :

- 1. Proses perancangan sistem pendukung keputusan ini didasarkan metode *Analityc Hierarchy Process* (AHP) dengan mengikuti langkah seperti berikut:
	- a. Menentukan empat kriteria yaitu kedisiplinan, tes akademik, tes kejuruan, dan IQ. Kemudian menentukan sub kriteria dari kriteria tersebut.
	- b. Menentukan prioritas elemen matriks perbandingan berpasangan.
	- c. Pertimbangan-pertimbangan terhadap perbandingan berpasangan disintesis untuk memperoleh keseluruhan prioritas.
	- d. Mengukur konsistensi dengan perhitungan yang telah ditentukan.
	- e. Menghitung konsistensi indeks dengan rumus :  $CI = (\lambda \text{ maks-n})/n$ .
	- f. Menghitung rasio konsistensi dengan rumus :  $CR = CI/RC$ .
	- g. Memeriksa konsistensi hierarki.

Aplikasi sistem pendukung keputusan dibangun dengan menggunakan bahasa pemrograman visual basic 6.0 untuk menentukan urutan siswa berprestasi.Aplikasi ini menghasilkan keluaran nilai intensitas prioritas setiap siswa sehingga siswa yang memiliki nilai tertinggi yang berhak menerima beasiswa. Adapun desain yg dibangun adalah desain input, desain proses, dan desain output.Desain input terdiri dari form indeks random, form kriteria, form sub kriteria, dan form perbandingan berpasangan. Desain proses pada form spk berprestasi pada tombol "check". Desain output juga terdapat pada form spk berprestadi pada tombol "report". Form Menu Utama terdiri dari 2 menu, yaitu Menu SPK dan Menu Program. Menu SPK memiliki sub menu yaitu, indeks random, kriteria, sub kriteria, isi siswa, dan matriks perbandingan berpasangan. Sedangkan Menu Program memiliki sub menu SPK prestasi.

# **REFERENSI**

- Agung, M Leo. 2010. *Mahir Dalam 7 Hari: Microsoft Visual Basic 6.0 + Crystal Report 2008.* Yogyakarta: Andi; Madiun: Madcoms.
- Asfi, Marsani dan Ratna Purnama Sari. Desember 2010.*Sistem Penunjang Keputusan Seleksi Mahasiswa Berprestasi Menggunakan Metode AHP.*Jurnal Informatika. Volume 6, Nomor 2.*[http://translationjournal.net/journal/6](http://translationjournal.net/journal/65naive.htm) [5naive.htm,](http://translationjournal.net/journal/65naive.htm)* 03 July 2014 (17:41:17).

Hidayat, Sapar dan Tim Akademik. 2010. *Visual Basic Database Programming*. Jakarta: BSW Gramedia.

Kunz, Jeff. 2010. *The Analytic Hierarchy Process (AHP).* Eagle City Hall.

- Kusrini. 2007. *Konsep dan Aplikasi Sistem Pendukung Keputusan*. Yogyakarta: Andi.
- Sonatha, Yance dan Meri Azmi. Maret 2010. *Penerapan Metode AHP dalam Menentukan Mahasiswa Berprestasi (The Implementation of AHP's Method to Determine Student's Achievements).* Poly Rekayasa. Volume 5, Nomor 2. *[http://translationjournal.net/journal/65n](http://translationjournal.net/journal/65naive.htm) [aive.htm,](http://translationjournal.net/journal/65naive.htm)* 03 July 2014 (17:38:52).
- Sugiarti, Yuni. 2013. *Analisis dan Perancangan UML (Unified Modeling Language) Generated VB.6*. Yogyakarta: Graha Ilmu.

Suryabrata, Sumadi. 2012. *Metodologi Penelitian*. Jakarta: RajaGrafindo Persada

- Talib, Haer. 2010. *Panduan Praktis Menguasai Komputer.* Jakarta: Elex Media Komputindo.
- Triyuliana, Agnes Heni. 2007. *Panduan Lengkap Microsoft Access 2007*. Yogyakarta: Andi; Madiun: Madcoms.
- Whitten, Jeffery L. 2004. *Metode Desain dan Analisis Sistem (Systems Analysis and Design Methods)*. Yogyakarta: Andi.